1)

$$
\mathbf{A} := \begin{pmatrix} 1 & -1 & 0 & 0 \\ 1 & -2 & 1 & 0 \\ 0 & 1 & -2 & 1 \\ 0 & 0 & 0 & 1 \end{pmatrix} \qquad \mathbf{b} := \begin{pmatrix} 0 \\ 1 \\ 1 \\ 0 \end{pmatrix}
$$

badmat $(cnd) := if (cnd + 0.001 = cnd, "Solution will be inaccurate", "OK")$ singmat(cnd) := if (cnd +  $0.25$  = cnd, "Matrix is singular to machine precision", badmat(cnd))

$$
end := cond2(A) = 17.632
$$
\n
$$
sigmoid(cnd) = "OK" \boxed{\n\begin{bmatrix}\n-3 \\
-3 \\
-2 \\
0\n\end{bmatrix}}
$$
\n
$$
sol := Isolve(A, b) = \begin{bmatrix}\n-3 \\
-3 \\
-2 \\
0\n\end{bmatrix}
$$
\n
$$
ORIGIN := 1 = 1
$$
\n
$$
A_{4,3} := -1 \qquad A = \begin{bmatrix}\n1 & -1 & 0 & 0 \\
1 & -2 & 1 & 0 \\
0 & 1 & -2 & 1 \\
0 & 0 & -1 & 1\n\end{bmatrix}
$$
\n
$$
end := cond2(A) = 4.086 \times 10^{16}
$$
\n
$$
singular(cnd) = "Matrix is singular to machine precision"
$$

2)

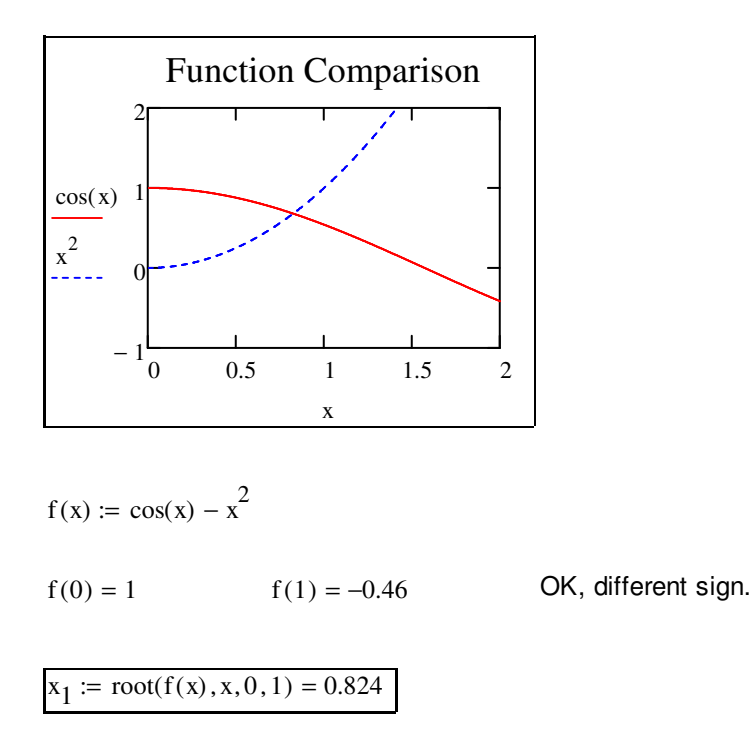

3)

 $dl_m :=$  $(0.32)$  $\Big| 0.65$  $\vert 0.97$ 1.3 |  $1.62$ |  $1.95$  |  $\vert$  2.27 2.6  $\mathsf{L}$  $\mathsf{L}$  $\mathsf{L}$ L l  $\overline{\phantom{a}}$  $\overline{\phantom{a}}$  $\overline{\phantom{a}}$  $\overline{\phantom{a}}$  $\overline{\phantom{a}}$  $\overline{\phantom{a}}$  $\overline{\phantom{a}}$  $\overline{\phantom{a}}$ J  $\cdot$ in F<sub>m</sub> $:=$ 9  $\Big|_{20}$ 29  $\frac{37}{3}$ 49  $\frac{57}{3}$  $\vert$  67 73 ſ  $\mathsf{L}$  $\mathsf{L}$  $\mathsf{L}$ L l  $\backslash$  $\overline{\phantom{a}}$  $\overline{\phantom{a}}$  $\overline{\phantom{a}}$  $\overline{\phantom{a}}$  $\overline{\phantom{a}}$  $\overline{\phantom{a}}$  $\overline{\phantom{a}}$  $\overline{\phantom{a}}$  $\overline{\phantom{a}}$ J  $·$ lbf

$$
QRIGIN := 0 = 0
$$
  
\n
$$
C_{Ir} := line \left( d l_m \cdot in^{-1}, F_m \cdot lbf^{-1} \right) = \begin{pmatrix} 0.999 \\ 28.511 \end{pmatrix}
$$
  
\n
$$
F_{Ir}(dl) := \left( C_{Ir_0} + C_{Ir_1} \cdot dl \cdot in^{-1} \right) \cdot lbf
$$

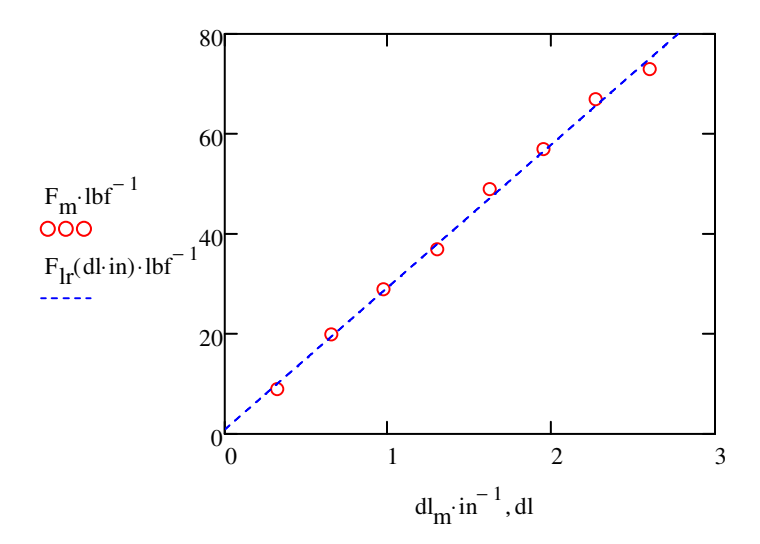

4)  
\n
$$
\rho_0 := 4 \frac{\text{lbm}}{\text{in}} \qquad \qquad \frac{1}{\text{iv}} = 5 \text{in}
$$
\n
$$
\int_{0 \text{in}}^{5 \text{in}} \left(2 + 3 \cdot \frac{x}{1} + \frac{x^2}{1^2}\right) \cdot \rho_0 \, dx \to \frac{230 \cdot \text{lbm}}{3}
$$